# Mechatronic Engineering

Object Oriented Programing and Software Engineering Laboratory instruction 17 C++ introduction

AGH Kraków, 2022

Materials created for educational purposes.

Dedicated for students attending Software Engineering course.

Author would apreaciate any feedback regarding errors of any kind found in the instruction script.

Please report those to the following email address: danielt@agh.edu.pl

# **Contents**

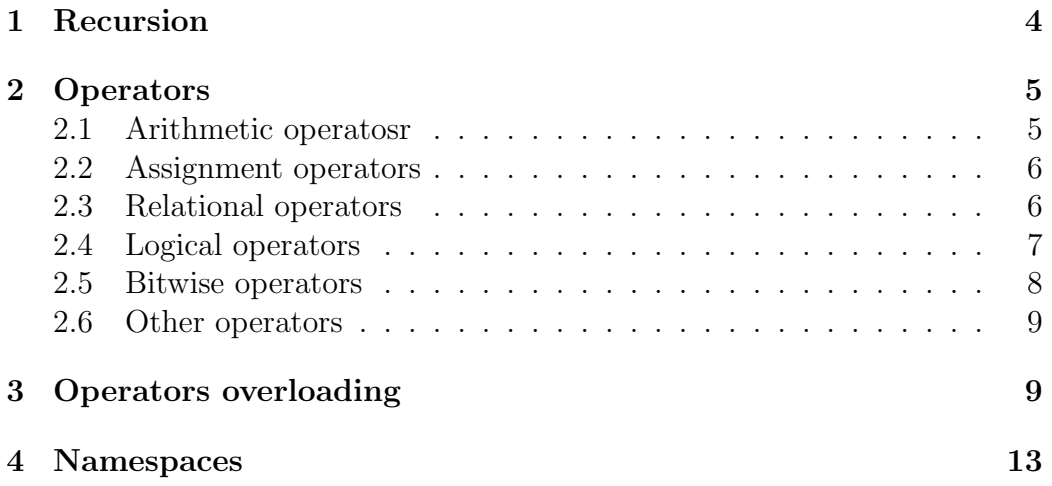

## 1 Recursion

Recursion in simplest way occures when a function calls itself directly or indirectly. It is a usefool tool that simplifies some complicated algorythms.

```
1 void function();
2 ...
3 int main(){
4 ...
5 function();
6 \cdot \cdot \cdot7 }
8
9 void function(){
10 ...
11 function();
12 . . . .
13 \frac{1}{2}
```
With the use of recursion a programmer obtains much shorter and cleaner code. Moreover recursion is required in some promblems concerning advanced algorythms and complicated data structures. Unfortunately there are some drawbacks to the use of recursion. It uses lot of stack space and needs more processing time. Recurence can also be more difficult to handle when it comes to debugging proces of ones program.

```
1 #include <iostream>
2
3 int fact(int); //function that calculates factorial of a given
      number
4
5 int main(){
6 int n, result;
7
8 std::cout << "Enter a non-negative number: ";
9 std::cin >> n;
10
11 result = fact(n);
12 std::cout << "Factorial of " << n << " = " << result;
13 return 0;
14 }
```

```
15
16 int fact(int n){
17 if (n > 1) {
18 return n * fact(n - 1);19 } else {
20 return 1;
21 }
22 }
```
# 2 Operators

Operators a very common symbols in C++ and are used to perform operations on variables annd data structures. There are six types of operators in  $C++$ .

### 2.1 Arithmetic operatosr

This kind of operator is used to perform arithmetic operatios o data.

 $1$  a+b-c\*d

List of atiyhmetic operators

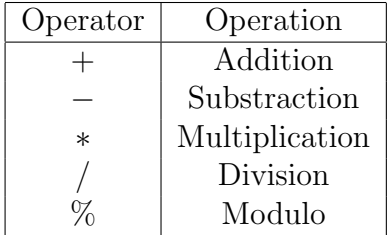

```
1 #include <iostream>
2 using namespace std;
3
4 int main(){
5 int a=3, b=2, c=7;
6 cout \lt\lt "a+b= " \lt\lt (a+b) \lt\lt endl;
      cout << "a*c= " << (a*c) << endl;
8 cout \langle\langle "c-b= " \langle\langle (c-b) \langle\langle endl;
9 }
```
#### 2.2 Assignment operators

In C++, assignment operators are used to assign values to variables List of assignment operators

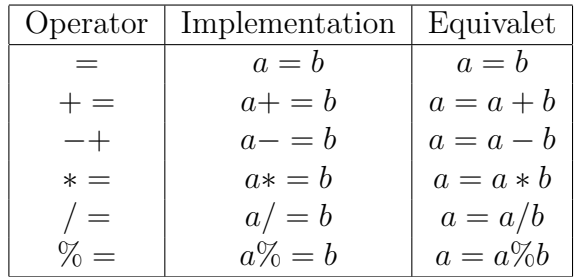

#### Example:

```
1 #include <iostream>
2 using namespace std;
3
4 int main(){
5 int a=3, b=2, c=7;
6 cout << "a= " << a << endl;
     cout << "b= " << b << endl;
8 cout << "c= " << c<< endl;
9 for(int i=0; i<5;++i){
10 a+=i
11 cout << "a= " << a << endl;
12 }
13 a*=c;
14 cout << "a= " << a << endl;
15 a=b;
16 cout << "a= " << a << endl;
17 }
```
#### 2.3 Relational operators

A relational operator is used to check the relationship between operands. The outcome of the checking proces is, if the relation is true, returned 1, if the relation is false, it returns 0

List of relational operators

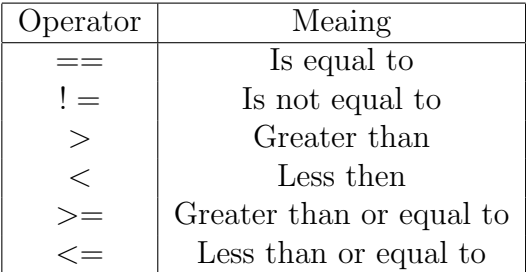

#### Example:

```
1 #include <iostream>
2 using namespace std;
3
4 int main(){
5 int a=3, b=2, c=7;
6 cout << "a= " << a << endl;
7 cout << "b= " << b << endl;
8 cout << "c= " << c<< endl;
9 while(c>a){
10 a+=b
11 cout << "a= " << a << endl;
12 if (a == c) cout \prec "c= " \prec c \prec endl;
13 }
14 if(a==c)cout << " after while loop c= " << c << endl;
15 }
```
### 2.4 Logical operators

Logical operator is used to check if an expression is true or false. If the expression is true, it returns 1 and if the expression is false, it returns 0.

List of logical operators

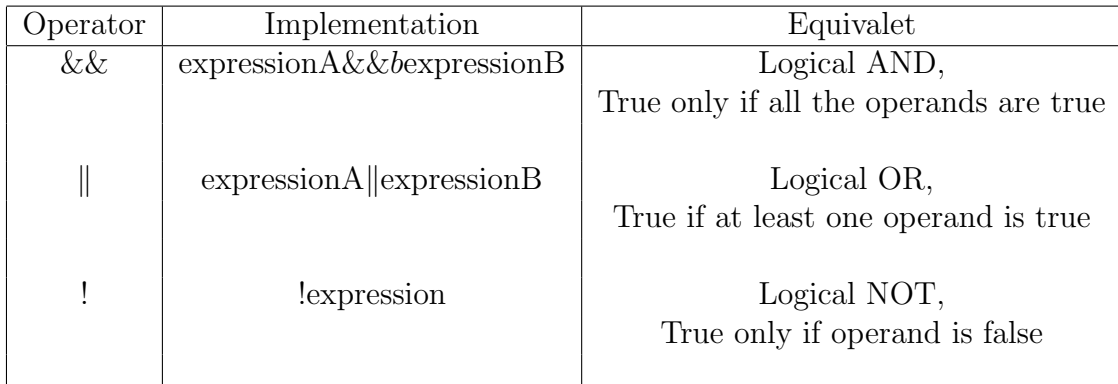

Example:

```
1 #include <iostream>
2 using namespace std;
3
4 int main(){
5 int a=3, b=2, c=7;
6 cout \lt\lt "a= " \lt\lt a \lt\lt endl;
7 cout << "b= " << b << endl;
8 cout << "c= " << c << endl;
9 do{
10 a+=b
11 cout \lt\lt "a= " \lt\lt a \lt\lt endl;
12 if (a == c) cout \leq  C = \leq \leq c \leq  endl;
13 }while(c!=a)
14 if(a==c)&&(c*b>=12)cout << " after while loop c= " << c << endl;
15
16 }
```
#### 2.5 Bitwise operators

In C++, bitwise operators are used to perform operations on individual bits. They can only be used with char and int data types.

List of Bitwise operators

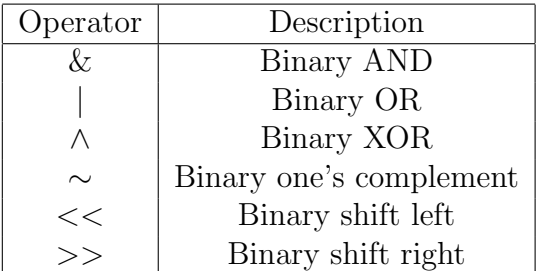

The bitwise operators are only mentioned and won't be discussed in detail during this course.

#### 2.6 Other operators

There are other kinds of operators in  $C_{++}$ , that won't be discussed during this course. They can be easily found ib books, publications and on-line, depending on the needs of the application.

# 3 Operators overloading

You can redefine or overload most of the built-in operators available in C++. Overloaded operators are functions with special names: the keyword "operator" followed by the symbol for the operator being defined. Like any other function, an overloaded operator has a return type and a parameter list.

```
type operator overloaded_operator (cnonst type);
```
Most overloaded operators may be defined as ordinary non-member functions or as class member functions.

The declaration of an overloading can look as follows:

Class definition:

```
Matrix& operator -(const Matrix& a);
```
Non-member definition:

1 int operator +(const int& a, const int& b);

The example bellow presents a program that provides operations on matrixes, and the whole process is optimised with the use of operator overloading.

```
1 #include <iostream>
2 #include <ctime>
3 #include <cstdlib>
4 #include<unistd.h>
5 using namespace std;
6
7
8 class Matrix {
9 public:
10 unsigned int row;
11 unsigned int column;
12 int **matrix;
13
14 Matrix() {}
15
16 Matrix(unsigned int r, unsigned int c): row(r), column(c){
17 //srand(time(NULL));
18 matrix = new int*[r];
19 for (unsigned int i=0; i<r; i++) {
20 matrix[i] = new int[c];
21 for (unsigned int j=0; j<c; j++) {
22 this->matrix[i][j] = (rand()%10)+1;
<sup>23</sup> }
24 }
25 }
26
27 Matrix& operator +(const Matrix& a){
28
29 if(a.row == this->row && a.column == this->column) {
30 for (unsigned int i=0; i<a.row; i++) {
31 for(unsigned int j=0; j<a.column; j++) {
32 this->matrix[i][j] += a.matrix[i][j];
<sup>33</sup> }
34 }
35 return *this;
36 }
37 else {
38 printf("Niezgodne wymiary Matrixy\n");
39 return *this;
40 }
41 }
```

```
43 Matrix operator -(const Matrix& a){
44
45 if(a.row == this->row && a.column == this->column) {
46 for (unsigned int i=0; i<a.row; i++) {
47 for (unsigned int j=0; j<a.column; j++) {
48 this->matrix[i][j] -= a.matrix[i][j];
49 }
50 }
51 return *this;
52 }
53 else {
54 printf("Niezgodne wymiary macierzy\n");
55 return *this;
56 }
57
58 }
59
60 friend std::ostream& operator<<(std::ostream& out,const Matrix&
       m);
61 };
62
63 Matrix operator +(const Matrix& a, const Matrix& b){
64
65 if(a.row == b.row && a.column == b.column) {
66 Matrix c(a.row,a.column);
67 for (unsigned int i=0; i<a.row; i++) {
68 for(unsigned int j=0; j<a.column; j++) {
69 c.matrix[i][j] = (a.matrix[i][j] + b.matrix[i][j]);
70 }
71 }
72 return c;
73 }
74 else {
75 printf("Niezgodne wymiary macierzy\ln");
76 return a;
77 }
78
79 }
80
81 Matrix operator -(const Matrix& a, const Matrix& b){
82
83 if(a.row == b.row && a.column == b.column) {
```

```
84 Matrix c(a.row, a.column);
85 for (unsigned int i=0; i<a.row; i++) {
86 for(unsigned int j=0; j<a.column; j++) {
87 c.matrix[i][j] = (a.matrix[i][j] - b.matrix[i][j])%3;
88 }
89 }
90 return c;
91 }
92 else {
93 printf("Niezgodne wymiary macierzy\n");
94 return a;
95 }
96
97 }
98
99 Matrix operator *(const Matrix& a, const int& b) {
100 Matrix c(a.row, a.column);
101 for (unsigned int i=0; i<a.row; i++) {
102 for(unsigned int j=0; j<a.column; j++) {
103 c.matrix[i][j] = a.matrix[i][j] * b;
104 }
105 }
106 return c;
107 }
108
109 Matrix operator *(const int& b, const Matrix& a) {
110 Matrix c(a.row, a.column);
111 for (unsigned int i=0; i<a.row; i++) {
112 for(unsigned int j=0; j<a.column; j++) {
113 c.matrix[i][j] = a.matrix[i][j] * b;
114 }
115 }
116 return c;
117 }
118
119 std::ostream& operator<<(std::ostream& out, const Matrix& m){
120
121 out <<"{";
122 for(unsigned int i=0; i<m.row-1; i++) {
123 out << "{";
124 for(unsigned int j=0; j<m.column-1; j++) {
125 out \langle \text{ } m {\text{.} matrix[i][j]} \rangle \langle \text{ } "", ";126 }
```

```
127 out \lt\lt m.matrix[i][m.column-1] << "}, "\lt\lt{endl};
128 }
129 out <<"{";
130 for(unsigned int i=0; i<m.column-1; i++) {
131 out \leq m.\text{matrix}[m.\text{row-1}][i] \leq m132 }
133 out \lt\lt m.matrix[mrow-1][m,columm-1] \lt\lt "}";
134 out << "}";
135
136 return out;
137
138 }
139
140 int main() {
141 srand(time(NULL));
142 Matrix a=Matrix(2,3);
143 Matrix b=Matrix(2,3);
144 int c = 4:
145
146 cout << "Matrix A:" << endl;
147 cout << a << endl<< endl;
148
149 cout << "Matrix B:" << endl:
150 cout << b << endl<< endl;
151
152 cout << "Result of A + B:" << endl;
153 cout << a+b << endl<< endl;
154
155 cout << "Result of A - B:" << endl;
156 cout << a-b << endl<< endl;
157 cout << "Result of C * A:" << endl;
158 cout << c*a << endl<< endl;
159 cout << "Result of B * C:" << endl;
160 cout << b*c << endl<< endl;
161 }
```
# 4 Namespaces

Namespaces define a scope with a specific name. They are used to group related names and avoid conflicts between similar names in the code.

```
1 namespace nname_of_namespace{
```

```
2 ...
3 elements
4 ...
5 }
```
Namespaces are open-ended, which means they can be extended freely using multiple declarations.

The name can be used outside the space that declares it, you should first specify which space is to be used by giving its name:

```
1 name_of_namespae::function_of_namespace();
```
Names that are not declared inside any namespaces belong to the global namespace. To simplify access to namespace elements and to eliminate the need to write the name of the space that is being applied, you can apply the using directive

```
1 #include <iostream>
2
3 namespace conversion{
4
5 double div=0.39370;
6
     7 template <typename T> T cmToInch(T a){
        return(a*div);
9 }
10
11 template <typename T> T inchToCm(T a){
12 return(a/div);
13 }
14 }
15
16 void disp(std::string a){
17 std::cout<<"Disp function operational! "<< a <<std::endl;
18 }
19
20 namespace display{
21 using namespace std;
22 void disp(string a);
23 }
24
25 int main(){
```

```
26 int a=20, b=0 ;
27 float f = 6.5, c=0, d=0;
28 b=conversion::cmToInch(a);
29 std::cout<<"Converting a to inch: "<< b <<std::endl;
30 {
31 using namespace conversion;
32 \qquad \qquad \text{c} = \text{cmToInch}(a);33 std::cout<<"Converting a againt to inch: "<< c <<std::endl;
34 }
35 d=conversion::inchToCm(f);
36 std::cout<<"Converting f to cm: "<< d <<std::endl;
37 display::disp("Let's display all conversions!");
38 std::cout<<std::endl<<"a><<<br/>"a = "<<a<<std::endl<<"br/>b\, =
         "<<b<<std::endl<<"c = "<<c<<std::endl<<"d = "<<d<<std::endl;
39
40 disp("non namespace function");
41 display::disp("namespace disp function");
42
43 using namespace display;
44 display::disp("now a cover of the function"); //if the name of
         the namespace is not added generates an error due to the
         function overloading principles
45
46 return 0;
47 }
48
49 void display::disp(string a){
50 cout << a << endl;
51 }
```